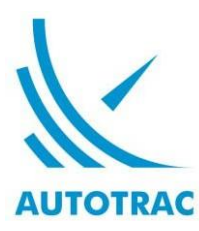

# *Projeto: ADE – Autotrac Data Export NEOLOG CONSULTORIA E SISTEMAS S.A. Descritivo de Tabelas e Requisitos de Rede*

Para a utilização do serviço de exportação de dados fornecido pela Autotrac é necessário estabelecer uma conexão segura de rede entre a estrutura do contratante a da Autotrac, além de disponibilizar um banco de dados para receber as informações. O procedimento de ambos está descrito neste documento.

#### **1. REDE**

### **1.1. LINK DE DADOS (recomendada) 1.1.1. ESPECIFICAÇÃO DE LINKS**

Para a conexão física entre a estrutura da Gestora de Riscos e a sede da Autotrac, em Brasília-DF, pode ser utilizada qualquer das duas tecnologias: MPLS ou FRAME RELAY.

Este link de dados é contratado pela GR diretamente do provedor de telecomunicações de sua preferência, sendo imprescindível que seja entregue chegando até as conexões centrais da Autotrac com a EMBRATEL ou com a BRASIL TELECOM (apenas Frame Relay).

A capacidade de transmissão é dependente do volume de dados que trafegarão pelo link; em tese, links a partir de 64 kbps de CIR (*Committed Information Rate*) são suficientes para uma transmissão eficiente dos dados desde a Autotrac até o banco de dados na Gestora de Riscos.

### **1.1.2. CONFIGURAÇÃO DE ENDEREÇAMENTOS E ROTAS**

O servidor de banco de dados deve ter um endereço IP fixo e uma porta TCP para conexão, também fixa. O padrão no SQL Server é usar a porta TCP 1433, mas outra poderá ser usada. Estas informações devem ser comunicadas à Autotrac para implantação da solução e, previamente, sempre que houver necessidade de alteração em qualquer dos parâmetros.

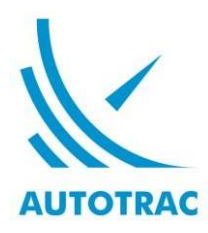

No servidor de banco de dados, deve ser criada rota permanente para a rede 192.168.102.0/255.255.255.0 apontando para o IP Lan do roteador conectado ao link Frame Relay.

No roteador, devem ser configuradas rota de entrada, permitindo tráfego da rede 192.168.102.0/255.255.255.0 para o IP do servidor de banco de dados, e rota de saída, direcionando o tráfego destinado à rede 192.168.102.0/255.255.255.0 para o IP Wan da ponta da Autotrac no link Frame Relay.

Nos equipamentos ou aplicações de Firewall existentes neste caminho ou no próprio servidor de banco de dados deve ser permitido o tráfego entre esta máquina e a rede da Autotrac na porta TCP escolhida.

#### **1.2. VPN POR LINK INTERNET**

#### **1.2.1. DEFINIÇÕES**

VPNs são Redes Privadas Virtuais, visando interligar gateways ou equipamentos de entidades específicas, utilizando meios públicos (como a Internet).

Esta VPN é estabelecida para prover um meio de acesso ao seguro entre o cliente e a Central de Operações da Autotrac para utilização do serviço ADE da Autotrac.

#### **1.2.2. REQUISITOS**

As portas UDP 500 e UDP 4500 devem estar liberadas para os endereços dos gateways VPN da Autotrac nos endereços dos gateways de VPN do cliente. Os equipamentos que implementam a VPN devem interoperar com a seguinte configuração de referência:

Utilização do protocolo IPsec em modo túnel;

 Utilização de endereço IP público (roteável na Internet) e estático (fixo) para o estabelecimento da VPN com a Autotrac;

 $\triangleright$  Os atributos a seguir deverão ser utilizados para o estabelecimento do túnel IPSEC:  $\bullet$  Phase 1 (IKE):

- Modo: main mode;
- Método de autenticação: PSK (pré-shared key), com tamanho mínimo de 12 (doze) caracteres alfanuméricos;
- Grupo base para troca de chaves: MODP Grupo 2;

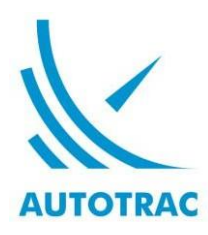

- Algoritmo de criptografia: 3DES;
- Algoritmo de hash: SHA1;
- Intervalo de renegociação de AS IKE: 10800 segundos;
- Agressive mode: desabilitado;
- Phase 2 (IPSEC):
	- Grupo base para a troca de chaves criptográficas: MODP Grupo2;
	- Método para a troca de chaves criptográficas: PFS;
	- Intervalo de renegociação de AS: 3600 segundos;
	- **Tipo de protocolo IPsec: ESP**
	- Algoritmo de criptografia: 3DES;
	- Algoritmo de hash: SHA1.

O ADE está homologado para trocar dados por meio de VPNs nos seguintes sistemas operacionais:

- **Windows 2003 (Qualquer Plataforma);**
- **Windows 2008 em inglês (não pode ter o complemento R2);**
- **Windows 2012 em inglês (não pode ter o complemento R2);**

### **1.2.3. CONFIGURAÇÕES**

As informações referentes aos endereços IP do gateway do cliente, da Autotrac e do range de endereços, às portas que terão o tráfego criptografado e ao segredo compartilhado da VPN serão trocadas entre o cliente e a Autotrac quando do processo de configuração.

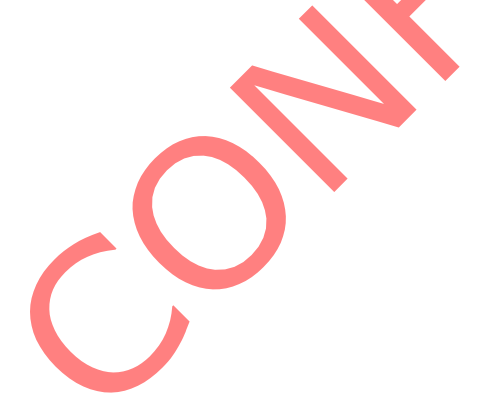

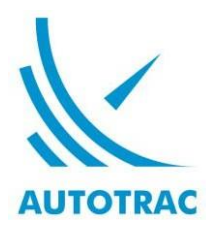

#### **2. BANCO DE DADOS**

#### **2.1. SGBD**

A solução de exportação de dados está preparada para trabalhar com os Sistemas Gerenciadores de Bancos de Dados SQL Server 2000 e Oracle 9i ou versões mais recentes de ambos. Este documento descreve os requisitos para utilização do SQL Server.

#### **2.2. BANCO DE DADOS**

Deve ser criado um banco de dados denominado "**ADEAutotrac**", para uso exclusivo desta solução.

#### **2.3. USUÁRIO DE ACESSO DA AUTOTRAC**

A aplicação de exportação de dados acessará a base usando somente o usuário especificado abaixo:

- Nome: <consultar properties>
- Password: <consultar properties>

O usuário deverá ter permissões para INSERT, UPDATE e SELECT nas tabelas descritas neste documento.

#### **2.4. TABELAS DO SISTEMA**

Serão utilizadas 4 tabelas: posições, mensagens de retorno, temperatura e controle de unidades. A descrição de cada uma delas, assim como scripts prontos para criação estão nas páginas seguintes, sendo suficiente cortar, colar e executar cada um deles no banco de dados ADEAutotrac. Nenhuma destas tabelas pode conter TRIGGERS, qualquer que seja a finalidade, sendo necessário que a aplicação de interesse da gestora vá ao banco de dados consumir os registros por outro mecanismo, utilizando usuário distinto daquele usado pela Autotrac na inserção dos registros.

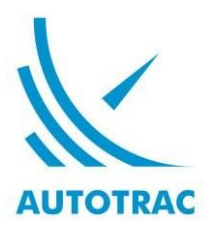

#### **2.4.1. TABELA DE POSIÇÕES**

Nome da Tabela: [FilaMsgPos\_FMP]

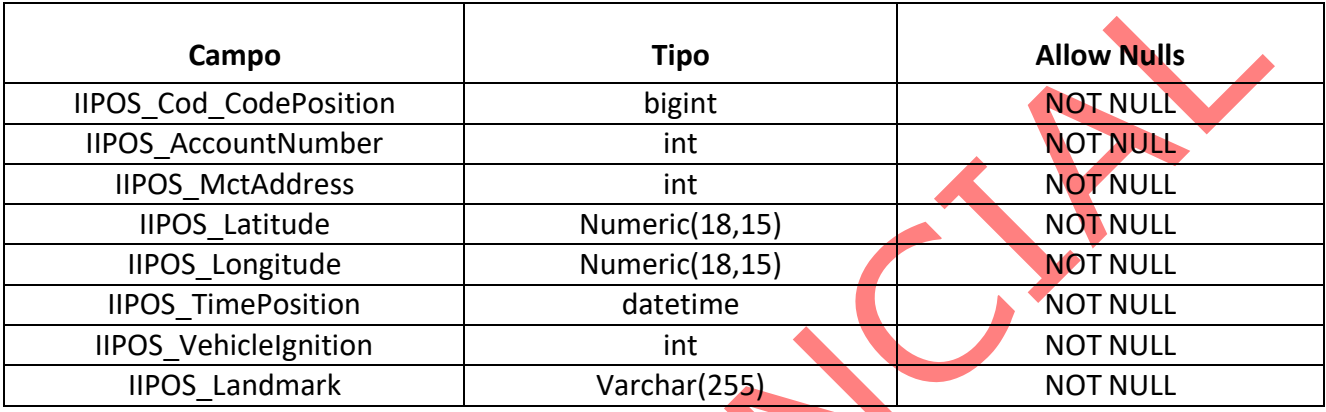

-

-

### Script para criação**:**

................................. -- [FilaMsgPos\_FMP]

GO

CREATE TABLE [dbo].[FilaMsgPos\_FMP](

[IIPOS\_Cod\_CodePosition] [bigint] IDENTITY(1,1) NOT NULL,

[IIPOS\_AccountNumber] [int] NOT NULL,

[IIPOS\_MctAddress] [int] NOT NULL,

[IIPOS\_Latitude] [numeric](18, 15) NOT NULL,

[IIPOS\_Longitude] [numeric](18, 15) NOT NULL,

[IIPOS TimePosition] [datetime] NOT NULL,

[IIPOS\_VehicleIgnition] [int] NOT NULL,

[IIPOS Landmark] [varchar](255) NOT NULL,

CONSTRAINT [PK\_FilaMsgPosClient\_FMC] PRIMARY KEY CLUSTERED

(

[IIPOS Cod CodePosition] ASC

)

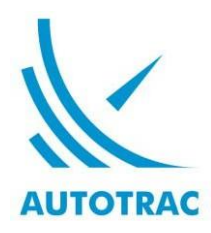

#### **2.4.2. TABELA DE MENSAGENS DE RETORNO**

Nome da Tabela: [FilaMsgRec\_FMR]

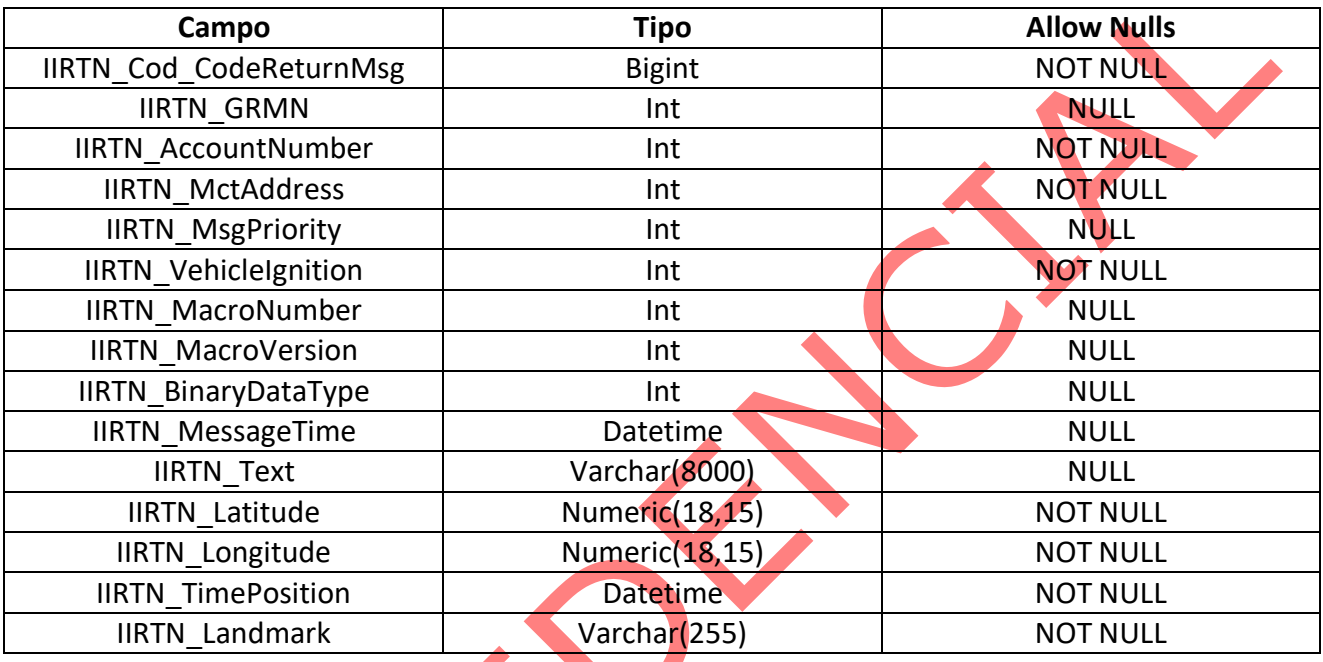

#### Script para criação**:**

-- [FilaMsgRec\_FMR]

#### -

GO CREATE TABLE [dbo].[FilaMsgRec\_FMR](

- [IIRTN\_Cod\_CodMessage] [bigint] IDENTITY(1,1) NOT NULL,
	- [IIRTN\_GRMN] [int] NOT NULL,
	- [IIRTN\_AccountNumber] [int] NOT NULL,
- [IIRTN\_MctAddress] [int] NOT NULL,
- [IIRTN\_MsgPriority] [int] NULL,

[IIRTN\_VehicleIgnition] [int] NOT NULL,

- [IIRTN\_MacroNumber] [int] NULL,
- [IIRTN\_MacroVersion] [int] NULL,

[IIRTN\_BinaryDataType] [int] NULL,

[IIRTN\_MessageTime] [datetime] NULL,

-

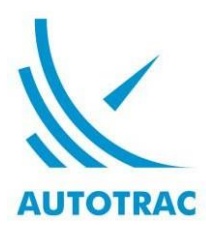

[IIRTN\_Text] [varchar](2850) NULL, [IIRTN\_Latitude] [numeric](18, 15) NOT NULL, [IIRTN\_Longitude] [numeric](18, 15) NOT NULL, [IIRTN\_TimePosition] [datetime] NOT NULL, [IIRTN\_Landmark] [varchar](255) NOT NULL, CONSTRAINT [PK\_FilaMsgRecClient\_FRC] PRIMARY KEY CLUSTERED ( [IIRTN\_Cod\_CodMessage] ASC ) ) ON [PRIMARY]

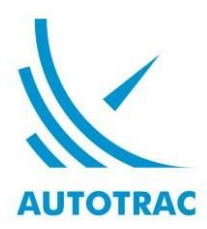

#### **2.4.3. TABELA DE ALERTAS**

Nome da tabela : [AlertStatus\_AST]

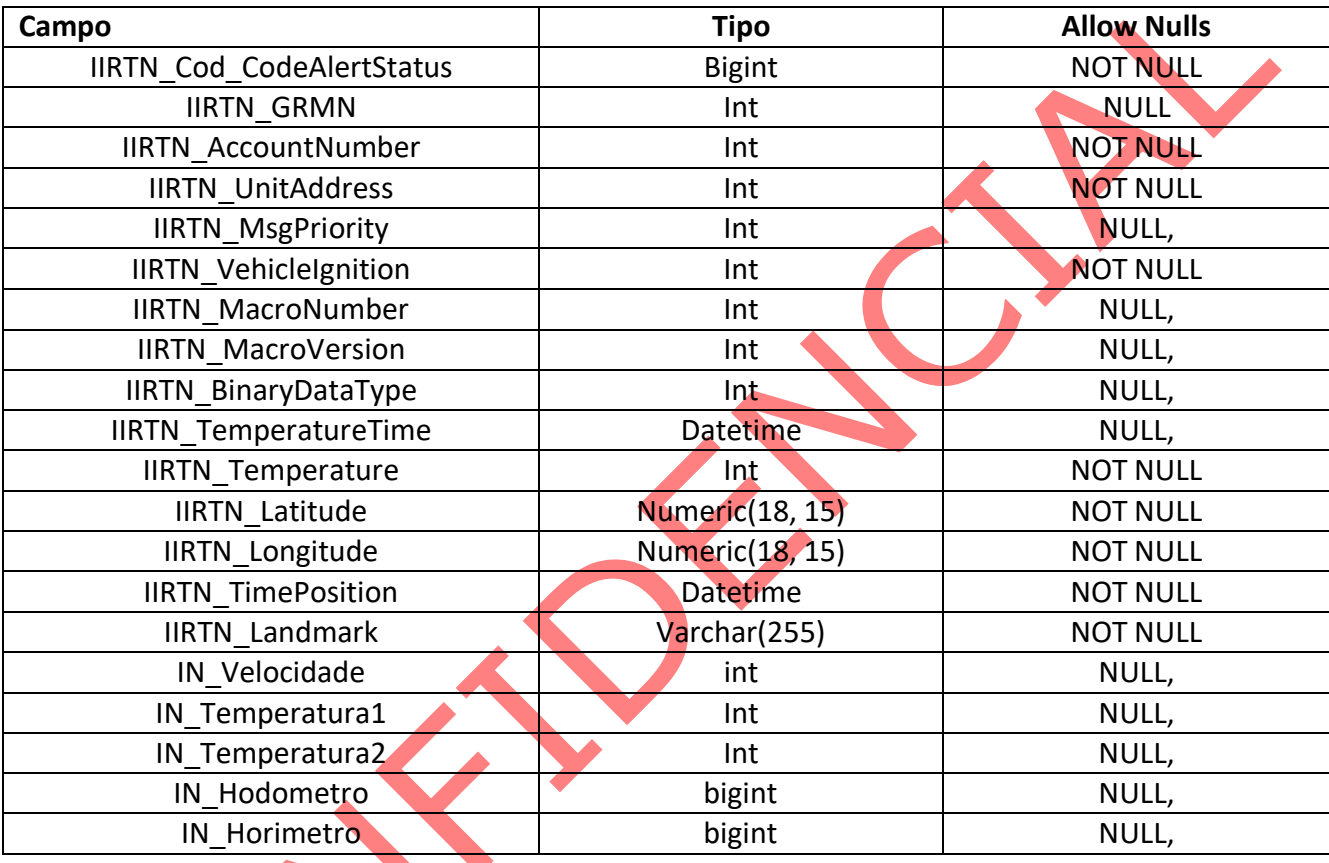

Este documento é propriedade da Autotrac Comércio e Telecomunicações S.A. e contém informações confidenciais destinadas exclusivamente às partes mencionadas no "Contrato Para Permissão de Acesso aos Dados da Interface de Exportação de Dados do Software SuperVisor WEB, enquanto vigente, devendo a permissionária devolver todas as cópias físicas e destruir todas as cópias eletrônicas que tenha recebido na ocasião da extinção do contrato, sendo-lhe vedado divulgar a terceiros, por qualquer meio, parte ou todo o documento na vigência do contrato e em qualquer data futura.

8 de 10

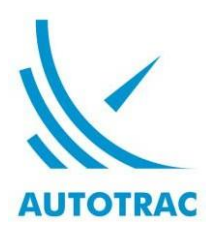

Script para criação**:**

GO

CREATE TABLE [dbo].[AlertStatus\_AST]( [IIRTN\_Cod\_CodeAlertStatus] [bigint] IDENTITY(1,1) NOT NULL, [IIRTN\_GRMN] [int] NULL, [IIRTN\_AccountNumber] [int] NOT NULL, [IIRTN\_UnitAddress] [int] NOT NULL, [IIRTN\_MsgPriority] [int] NULL, [IIRTN\_VehicleIgnition] [int] NOT NULL, [IIRTN\_MacroNumber] [int] NULL, [IIRTN\_MacroVersion] [int] NULL, [IIRTN\_BinaryDataType] [int] NULL, [IIRTN\_Latitude] [numeric](18, 15) NOT NULL, [IIRTN\_Longitude] [numeric](18, 15) NOT NULL, [IIRTN\_TimePosition] [datetime] NOT NULL, [IIRTN\_Landmark] [varchar](255) NOT NULL, [IN\_Velocidade] [int] NULL, [IN\_Temperatura1] [int] NULL, [IN\_Temperatura2] [int] NULL, [IN\_Hodometro] [bigint] NULL, [IN\_Horimetro] [bigint] NULL, CONSTRAINT [PK\_AlertStatus\_AST] PRIMARY KEY CLUSTERED ( [IIRTN\_Cod\_CodeAlertStatus] ASC )) ON [PRIMARY]

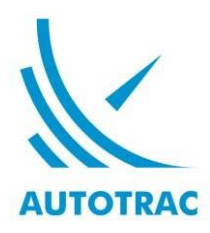

#### **2.4.4. TABELA DE CONTROLE DE UNIDADES**

Nome da Tabela: [UnitPermission\_UPM]

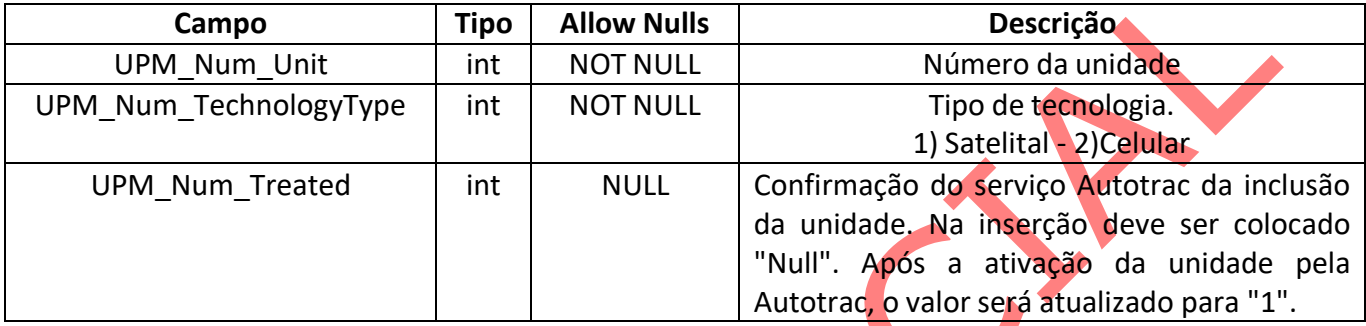

### Script para criação**:**

GO

CREATE TABLE [dbo].[UnitPermission\_UPM](

[UPM\_Num\_Unit] [int] NOT NULL,

[UPM\_Num\_TechnologyType] [int] NOT NULL,

[UPM\_Num\_Treated] [int] NULL,

CONSTRAINT [PK\_UnitPermission\_UPM] PRIMARY KEY CLUSTERED

(

[UPM\_Num\_Unit] ASC,

[UPM\_Num\_TechnologyType] ASC

)) ON [PRIMARY]

GO

## Convenção de dados de temperatura:

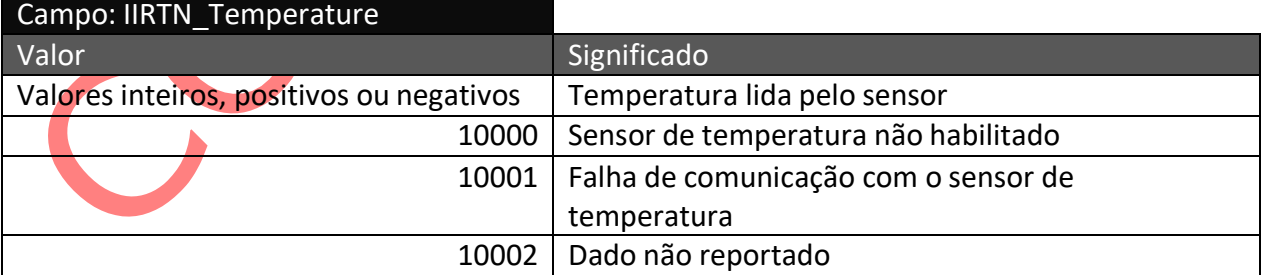

Este documento é propriedade da Autotrac Comércio e Telecomunicações S.A. e contém informações confidenciais destinadas exclusivamente às partes mencionadas no "Contrato Para Permissão de Acesso aos Dados da Interface de Exportação de Dados do Software SuperVisor WEB, enquanto vigente, devendo a permissionária devolver todas as cópias físicas e destruir todas as cópias eletrônicas que tenha recebido na ocasião da extinção do contrato, sendo-lhe vedado divulgar a terceiros, por qualquer meio, parte ou todo o documento na vigência do contrato e em qualquer data futura.